# CS 610: OpenMP

Swarnendu Biswas

Semester 2023-24-I CSE, IIT Kanpur

#### Material adapted from

- Several tutorials by Tim Mattson et al.
- P. Sadayappan, Ohio State, CS 5441
- Blaise Barney, OpenMP Tutorial, LLNL

CS 610, IIT Kanpur

### What is OpenMP?

- OpenMP (Open Multi-Processing) is a popular directive-based parallel programming model for shared-memory systems
  - An OpenMP program is a sequential program augmented with compiler directives to specify parallelism
  - Wases conversion of existing sequential programs
- Standardizes established SMP practices, vectorization, and heterogeneous device programming
- OpenMP supports C/C++ and Fortran on a wide variety of architectures
  - Supported by popular C/C++ compilers (e.g., LLVM/Clang, GNU GCC, and Intel ICC)

#### Key Concepts in OpenMP

- Parallel regions with multiple concurrently-executing threads
- Shared and private data: shared variables are used communicate data among threads
- Synchronization to coordinate execution of concurrent threads
- Mechanism for automated work distribution across threads

CS 610, IIT Kanpur

#### Fork-Join Model of Parallel Execution

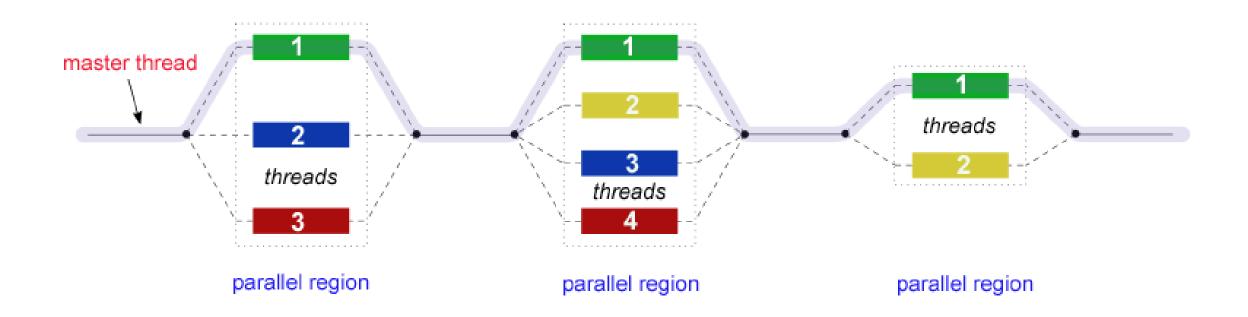

### Goals of OpenMP

#### Standardization

- Provide a standard among a variety of shared memory architectures/platforms
- Jointly defined and endorsed by a group of major computer hardware and software vendors

#### Portability

Most major platforms and compilers support OpenMP

#### Ease of use

- Provide capability to incrementally parallelize a serial program, unlike message-passing libraries which typically require an all-or-nothing approach
- Provide the capability to implement both coarse-grain and fine-grain parallelism

# OpenMP Solution Stack

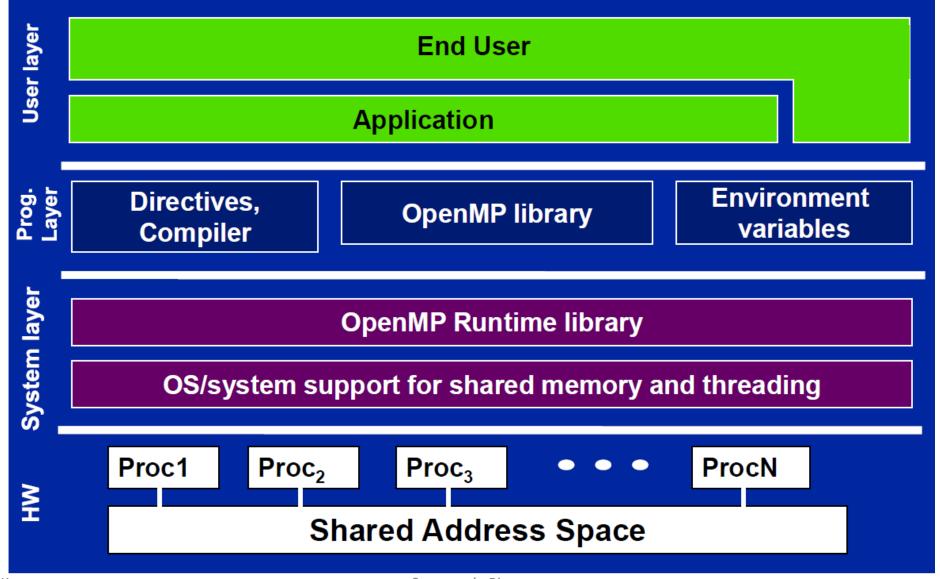

### The OpenMP API

- Compiler directives: #pragma omp directive [clause [clause]...] newline
  - Most common constructs in OpenMP are compiler directives
  - #pragma omp parallel, #pragma omp parallel num\_threads(4)
  - Directives are treated as comments unless instructed not to
- Runtime library routines: int omp\_get\_num\_threads(void);
- Environment variables: export OMP\_NUM\_THREADS=8
- Function prototypes and types are defined in the header omp.h

CS 610, IIT Kanpur

### General Code Structure and Compilation

```
#include <omp.h>
int main() {
 // serial code, master thread
  // begin parallel section,
  // fork a team of threads
  #pragma omp parallel ...
    // parallel region executed by
    // all threads
    // all parallel threads join
    // master thread
  // resume serial code
```

- Linux and GNU GCC
  - g++ -fopenmp helloworld.cpp
- Linux and Clang/LLVM
  - clang++ -fopenmp helloworld.cpp
- Can use the preprocessor macro \_OPENMP to check for compiler support

#### Structured Block

- Most OpenMP constructs apply to a structured block
- Structured block is a block of one or more statements surrounded by "{ }", with one point of entry at the top and one point of exit at the bottom
  - It is okay to have an exit within the structured block
  - Disallows code that branches in to or out of the middle of the structured block

```
#include <omp.h>
int main() {
  // serial code, master thread
     begin parallel section,
  // fork a team of threads
  #pragma omp parallel ...
    // parallel region executed by
    // all threads
    // all parallel threads join
    // master thread
  // resume serial code
```

#### Format of Compiler Directives

- #pragma omp
  - Required for all OpenMP C/C++ directives
- directive-name
  - Must appear after the pragma and before any clauses
  - Scope extends to the the structured block following a directive, does not span multiple routines or code files
- [clause, ...]
  - Optional. Clauses can be in any order, and repeated as necessary unless otherwise restricted.
- newline
  - Required. Precedes the structured block which is enclosed by this directive.

```
#include <omp.h>
int main() {
  // serial code, master thread
     begin parallel section,
  // fork a team of threads
  #pragma omp parallel ...
    // parallel region executed by
    // all threads
    // all parallel threads join
    // master thread
  // resume serial code
```

### Hello World with OpenMP!

```
#include <iostream>
#include <omp.h>
using namespace std;
int main() {
  cout << "This is serial code\n";</pre>
#pragma omp parallel
    int num_threads = omp_get_num_threads();
    int tid = omp_get_thread_num();
    if (tid == 0) {
      cout << num_threads << "\n";</pre>
    cout << "Hello World: " << tid << "\n";</pre>
```

```
cout << "This is serial code\n";</pre>
#pragma omp parallel num_threads(2)
    int tid = omp_get_thread_num();
    cout << "Hello World: " << tid << "\n";</pre>
  cout << "This is serial code\n";</pre>
  omp_set_num_threads(3);
#pragma omp parallel
    int tid = omp_get_thread_num();
    cout << "Hello World: " << tid << "\n";</pre>
```

### The Essence of OpenMP

#### Create threads that execute in a shared address space

- The only way to create threads is with the parallel construct
- Once created, all threads execute the code inside the construct

#### Split up the work between threads by one of two means

- SPMD (Single Program Multiple Data) all threads execute the same code and you use the thread ID to assign work to a thread
- Workshare constructs split up loops and tasks between threads

#### Manage data environment to avoid data access conflicts

- Synchronization so correct results are produced regardless of how threads are scheduled
- Carefully manage which data can be private (local to each thread) and shared

CS 610, IIT Kanpur

# Types of Parallelism with OpenMP

#### Task parallelism

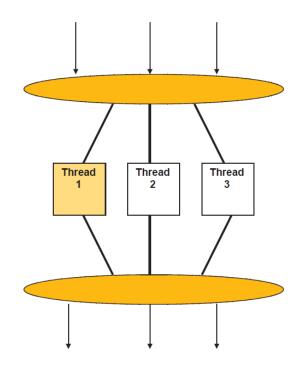

#### Loop parallelism

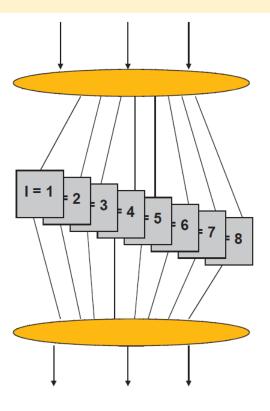

# OpenMP Constructs and Regions

Lexical or static extent

#### **Constructs**

 Construct consists of an executable directive and the associated loop, statement, or structured block

```
#pragma omp parallel
{
    // inside parallel construct
    subroutine();
}

void subroutine () {
    // outside parallel construct
}
```

Run time or dynamic extent

#### Regions

 Region consists of all code encountered during execution of a specific instance of a given construct (includes implicit code introduced by the OpenMP implementation)

```
#pragma omp parallel
{
    // inside parallel region
    subroutine();
}

void subroutine (void) {
    // inside parallel region
}
```

# Parallel Region Construct

- When a thread reaches a parallel directive, it creates a team of threads and becomes the master of the team
  - By default, # of threads is # cores
  - The master is a member of the team and has thread number 0
- The code is duplicated and all threads will execute the code
- There is an implied barrier at the end of a parallel section
- Only the master thread continues execution past this point

#pragma omp parallel [clause...]
 structured\_block

- Example of clauses
  - private (list)
  - shared (list)
  - default (shared | none)
  - firstprivate (list)
  - reduction (operator: list)
  - num\_threads (int-expr)
  - •

# Threading in OpenMP

```
#pragma omp parallel num_threads(4)
{
  foobar ();
}
```

- OpenMP implementations use a thread pool so full cost of threads creation and destruction is not incurred for reach parallel region
- Only three threads are created excluding the parent thread

```
void thunk () {
  foobar ();
pthread t tid[4];
for (int i = 1; i < 4; ++i)
  pthread_create (&tid[i],0,thunk, 0);
for (int i = 1; i < 4; ++i)
  pthread_join (tid[i]);
```

#### Thread Pool

- Software design pattern
- Maintains a pool of threads waiting for work
- Advantageous when work is short-lived
  - Avoid the overhead of frequent thread creation and destruction
- Excess threads can degrade performance
  - Memory, context-switch, and other resource overhead

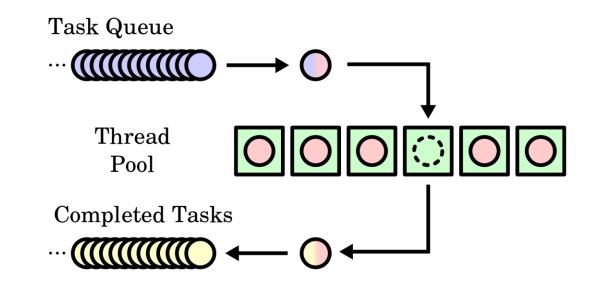

### Specifying Number of Threads

- Desired number of threads can be specified in many ways
  - Setting environmental variable OMP\_NUM\_THREADS
  - Runtime OpenMP function omp\_set\_num\_threads(4)
  - Clause in #pragma for parallel region
- OMP\_NUM\_THREADS (if present) specifies initially the number of threads
- Calls to omp\_set\_num\_threads() override the value of OMP\_NUM\_THREADS
- Presence of the num\_threads clause overrides both other values

```
double A[1000];
#pragma omp parallel num_threads(4)
{
  int t_id = omp_get_thread_num();
  int nthrs = omp_get_num_threads();
  for (int i=t_id; i<1000; i+=nthrs) {
    A[i] = foo(i);
  }
}</pre>
```

# Distributing Work

```
double A[1000];
omp_set_num_threads(4);
#pragma omp parallel
{
  int t_id = omp_get_thread_num();
  for (int i = t_id; i < 1000; i += omp_get_num_threads())
        A[i]= foo(i);
}</pre>
```

```
double A[1000];
omp_set_num_threads(4);
#pragma omp parallel

int t_id = omp_get_thread_num();
int num_thrs = omp_get_num_threads();
int b_size = 1000 / num_thrs;
for (int i = t_id*b_size; i < (t_id+1)*b_size; i += num_thrs)
    A[i]= foo(i);
}</pre>
Block distribution
of work
```

CS 610, IIT Kanpur

### Subtle Issues about parallel Construct

- If a thread in a team executing a parallel region encounters another parallel directive, it creates a new team
- If execution of a thread terminates while inside a parallel region, execution of all threads in all teams terminates (order of termination is unspecified)
- Nested parallelism allows to create parallel region within a parallel region to large parallel computations
  - Can lead to oversubscription by creating lots of threads (turned off by default)
  - Set OMP\_NESTED as TRUE or call omp\_set\_nested()

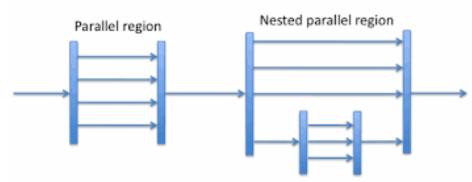

### Recurring Example of Numerical Integration

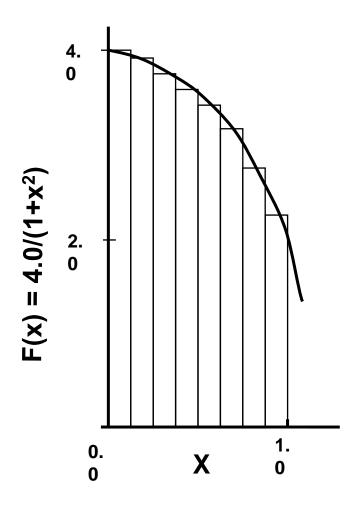

Mathematically

$$\int_0^1 \frac{4}{(1+x^2)} dx = \pi$$

 We can approximate the integral as the sum of the rectangles

$$\sum_{i=0}^{N} F(x_i) \Delta x \approx \pi$$

where each rectangle has width  $\Delta x$  and height  $F(x_i)$  at the middle of interval i

### Serial Pi Program

```
double seq_pi() {
  int i;
  double x, pi, sum = 0.0;
  double step = 1.0 / (double)NUM_STEPS;
  for (i = 0; i < NUM_STEPS; i++) {
   x = (i + 0.5) * step;
    sum += 4.0 / (1.0 + x * x);
  pi = step * sum;
 return pi;
```

```
$ g++ -fopenmp compute-pi.cpp
$ ./a.out
3.14159
```

CS 610, IIT Kanpur

Swarnendu Biswas

#### Computing Pi with OpenMP

```
double omp_pi_with_fs() {
  omp_set_num_threads(NUM_THRS);
  double sum[NUM_THRS] = \{0.0\};
  double pi = 0.0;
  double step = 1.0 / (double)NUM_STEPS;
  uint16 t num thrs;
#pragma omp parallel
    // Parallel region with worker threads
    uint16_t tid = omp_get_thread_num();
    uint16 t nthrds = omp get num threads();
```

```
if (tid == 0) {
    num thrs = nthrds;
  double x;
  for (int i = tid; i < NUM_STEPS; i+=nthrds) {</pre>
    x = (i + 0.5) * step;
    sum[tid] += 4.0 / (1.0 + x * x);
} // end #pragma omp parallel
for (int i = 0; i < num_thrs; i++) {
  pi += (sum[i] * step);
return pi;
               This is a correct implementation, but...
               is there any problem with the code?
```

### Avoid False Sharing

- Array sum[] is shared, with each thread accessing exactly one element
- Cache line holding multiple elements of sum will be locally cached by each processor in its private L1 cache
- When a thread writes into in to an index in sum, the entire cache line becomes "dirty" and causes invalidation of that line in all other processor's caches
- Cache thrashing due to "false sharing" hurts performance

### Optimize the Pi Program: Avoid False Sharing

```
double omp_pi_without_fs1() {
  omp set num threads(NUM THRS);
  double sum[NUM_THRS][8];
  double pi = 0.0;
  double step = 1.0 / (double)NUM_STEPS;
  uint16 t num thrs;
#pragma omp parallel
    uint16 t tid = omp get thread num();
    uint16_t nthrds = omp_get_num_threads();
    if (tid == 0) {
      num thrs = nthrds;
```

```
double x;
  for (int i = tid; i < NUM_STEPS; i+=nthrds) {
   x = (i + 0.5) * step;
    sum[tid][0] += 4.0 / (1.0 + x * x);
} // end #pragma omp parallel
for (int i = 0; i < num thrs; i++) {
  pi += (sum[i][0] * step);
return pi;
```

# Optimize the Pi Program: Avoid False Sharing

```
double omp_pi_without_fs1() {
                                                   double x;
 omp_set_num_threads(NUM_THRS);
                                                   for (int i = tid; i < NUM_STEPS; i+=nthrds) {</pre>
 double sug
            How did we decide that PADDING has to be 8? It depends on
 double pi
                                                                                   * x);
            the cache line size and the data type.
 double st
 uint16_t
#pragma omp This is not portable, since it may not work across different
            cache configurations, architectures, and data types.
   uint16 t
   uint16_t nthrds = omp_get_num_threads();
   if (tid == 0) {
                                                 return pi;
     num thrs = nthrds;
```

### Optimize the Pi Program: Avoid False Sharing

```
double omp_pi_without_fs2() {
  omp set num threads(NUM THRS);
  double pi = 0.0;
  double step = 1.0 / (double)NUM STEPS;
  uint16_t num_thrs;
#pragma omp parallel
    uint16_t tid = omp_get_thread_num();
    uint16_t nthrds = omp_get_num_threads();
    if (tid == 0) {
      num_thrs = nthrds;
```

```
double x, sum;
  for (int i = tid; i < NUM_STEPS; i+=nthrds) {
    x = (i + 0.5) * step;
    // Scalar variable sum is
    // thread-private, so no false sharing
    sum += 4.0 / (1.0 + x * x):
  pi += (sum * step);
} // end #pragma omp parallel
return pi;
                         This program is now
                           wrong! Why?
```

# Synchronization Constructs

#### critical Construct

- Only one thread can enter the critical section at a time; others are held at entry to critical section
- Prevents any race conditions in updating res
- If the code has multiple unnamed critical sections, they are all mutually exclusive
  - Can avoid this by naming critical sections
  - #pragma omp critical (optional\_name)

```
float res;
#pragma omp parallel
  float B;
  int id = omp_get_thread_num();
  int nthrds = omp_get_num_threads();
  for (int i = id; i < MAX; i += nthrds) {
    B = big_job(i);
#pragma omp critical
    consume (B, res);
```

#### Correct Pi Program: Fix the Data Race

```
double omp_pi_without_fs2() {
  omp set num threads(NUM THRS);
  double pi = 0.0, step = 1.0 / (double)NUM_S
TEPS;
  uint16 t num thrs;
#pragma omp parallel
    uint16_t tid = omp_get_thread_num();
    uint16_t nthrds = omp_get_num_threads();
    if (tid == 0) {
      num thrs = nthrds;
```

```
double x, sum;
    for (int i = tid; i < NUM_STEPS; i += nthrds)
      x = (i + 0.5) * step;
      // Scalar variable sum is
      // thread-private, so no false sharing
      sum += 4.0 / (1.0 + x * x);
#pragma omp critical // Mutual exclusion
    pi += (sum * step);
  } // end #pragma omp parallel
  return pi;
```

#### Evaluate the Pi Program Variants

- Sequential computation of pi
- Parallel computation with false sharing
- Parallel computation with padding
- Parallel computation with thread-local sum

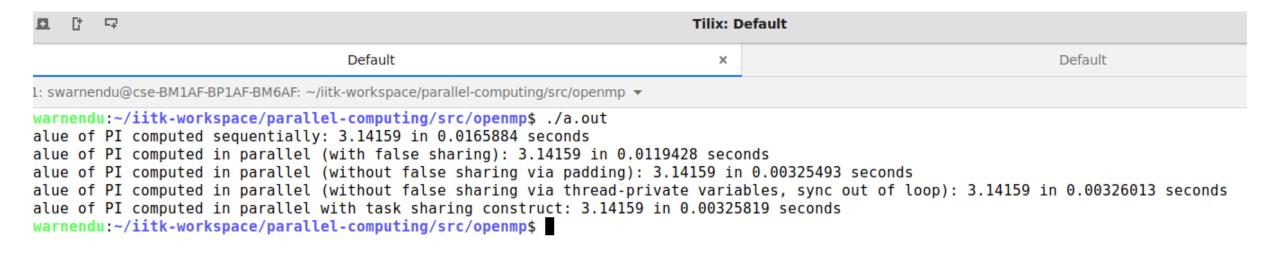

#### atomic Construct

- Atomically updates a memory location
- Uses hardware atomic instructions for implementation; much lower overhead than using critical section
- Expression operation can be of type

```
x binop= expr
x is a scalar type, binop can be +,
*, -, /, &, ^, |, <<, or>>
x++, ++x, x--, --x
```

```
float res;
#pragma omp parallel
  float B;
  int id = omp_get_thread_num();
  int nthrds = omp_get_num_threads();
  for (int i = id; i < MAX; i += nthrds) {</pre>
    B = big job(i);
#pragma omp atomic
    res += B;
```

#### critical vs atomic

#### critical

- More general
- Locks code segments
- Serializes all unnamed critical sections
- Less efficient than atomic

#### atomic

- Less general
- Locks data variables
- Serializes operations on the same shared data
- Makes use of hardware instructions to provide atomicity

CS 610, IIT Kanpur

# Barrier Synchronization

```
#pragma omp parallel private(id)
  int id=omp_get_thread_num();
  A[id] = big_calc1(id);
#pragma omp barrier
                        explicit barrier
#pragma omp for
  for (i=0;i<N;i++) {
    B[i]=big_calc2(i,A);
         implicit barrier
```

```
#pragma omp for nowait
  for (i=0;i<N;i++) {
    C[i]=big_calc2(B, i);
             no implicit barrier, nowait
              cancels barrier creation
  A[id] = big_calc4(id);
```

CS 610, IIT Kanpur

#### Use of nowait clause

Can be useful if the two loops are independent

```
# pragma omp for nowait
for ( /* ... */ ) {
 // .. first loop ..
# pragma omp for
for ( /* ... */ ) {
 // .. second loop ..
```

```
# pragma omp for nowait
for (int i=0; i<N; i++ ) {
 a[i] = b[i] + c[i];
# pragma omp for
for (int i=0; i<N; i++) {
  d[i] = a[i] + b[i];
```

#### Clause ordered

 Specifies that iterations of the enclosed loop will be executed in the same order as if they were executed on a serial processor

• It must appear within the extent of omp for or omp parallel for

```
omp_set_num_threads(4);
#pragma omp parallel
#pragma omp for ordered
  for (int i=0; i<N; i++) {
    tmp = func1(i);
#pragma omp ordered
   cout << tmp << "\n";
```

## Synchronization Constructs

#### **High-level**

- critical
- atomic
- barrier
- ordered

#### **Low-level**

- locks
- flush

#### Synchronization with Locks

- More flexible than critical sections (can use multiple locks)
- critical locks a code segment, while locks lock data
- More error-prone, can deadlock if a thread does not unset a lock after acquiring it
- Nested locks can be acquired if it is available or owned by the same thread
  - E.g., omp\_init\_nest\_lock()

```
omp_lock_t lck;
omp_init_lock(&lck);
#pragma omp parallel
  do_many_things();
  omp_set_lock(&lck);
  // critical section
  omp_unset_lock(&lck);
  do_many_other_things ();
omp_destroy_lock(&lck);
```

## Clauses master and single

```
master
#pragma omp parallel
                            multiple threads
                               of control
  do_many_things();
                            only master thread executes
#pragma omp master
                             this region, other threads
                            skip it, no barrier is implied
     reset_boundaries();
  do_many_other_things()
                                   multiple threads
                                      of control
```

```
single
#pragma omp parallel
                               multiple threads
                                  of control
  do_many_things();
                                 a single thread executes
#pragma omp single
                                 this region, may not be
                                   the master thread
     reset_boundaries();
        implicit barrier, all other threads wait;
        can remove with nowait clause
  do_many_other_things();
                                         multiple threads
                                            of control
```

## Simplify Control Flow: Use single

```
double omp_pi_without_fs2() {
  omp set num threads(NUM THRS);
  double pi = 0.0, step = 1.0 / (double)NUM_S
TEPS;
  uint16 t num thrs;
#pragma omp parallel
    uint16_t tid = omp_get_thread_num();
    uint16 t nthrds = omp get num threads();
#pragma omp single
      num_thrs = nthrds;
```

```
double x, sum;
    for (int i = tid; i < NUM_STEPS; i+=nthrds) {
     x = (i + 0.5) * step;
      // Scalar variable sum is
      // thread-private, so no false sharing
      sum += 4.0 / (1.0 + x * x):
#pragma omp critical // Mutual exclusion
    pi += (sum * step);
 return pi;
```

## Reductions in OpenMP

- reduction clause specifies an operator and a list of reduction variables (must be shared variables)
  - OpenMP compiler creates local variables for each thread, divides work to form partial reductions, and generate code to combine the partial reductions
  - Local copy for each reduction variable is initialized to operator's identity (e.g., 0 for +; 1 for \*)
  - After work-shared loop completes, contents of local variables are combined with the "entry" value of the shared variable
  - Final result is placed in shared variable
- Predefined set of associative operators can be used with reduction clause
  - E.g., +, \*, -, min, max

```
double sum = 0.0;

omp_set_num_threads(N);

#pragma omp parallel
{
   double my_sum = 0.0;
   my_sum = func(omp_get_thread_num());

#pragma omp critical
   sum += my_sum;
}
```

```
double sum = 0.0;

omp_set_num_threads(N);
#pragma omp parallel reduction(+ : sum)
  sum += func(omp_get_thread_num());
```

#### Computing Pi with OpenMP

```
double omp_pi_with_fs() {
  omp set num threads(NUM THRS);
  double sum[NUM THRS] = \{0.0\};
  double pi = 0.0;
  double step = 1.0 / (double)NUM_STEPS;
  uint16 t num thrs;
#pragma omp parallel
    // Parallel region with worker threads
    uint16_t tid = omp_get_thread_num();
    uint16_t nthrds = omp_get_num_threads();
```

```
#pragma omp single
    num thrs = nthrds;
    double x;
    for (int i = tid; i < NUM_STEPS; i+=nthrds) {
     x = (i + 0.5) * step;
      sum[tid] += 4.0 / (1.0 + x * x);
 } // end #pragma omp parallel
#pragma omp parallel for reduction(+ : pi)
 for (int i = 0; i < num thrs; i++) {
   pi += (sum[i] * step);
 return pi;
```

# Data Sharing

#### Understanding Scope of Shared Data

- As with any shared-memory programming model, it is important to identify shared data
  - Multiple child threads may read and update the shared data
  - Need to coordinate communication among the team by proper initialization and assignment to variables
- Scope of a variable refers to the set of threads that can access the thread in a parallel block
- Variables (declared outside the scope of a parallel region) are shared among threads unless explicitly made private
- A variable in a parallel region can be either shared or private
  - Variables declared within parallel region scope are private
  - Stack variables declared in functions called from within a parallel region are private

## Data Sharing: shared and private Clause

- #pragma omp parallel shared(x)
  - shared (varlist) Shared by all threads, all threads access the same storage area for shared variables
  - Responsibility for synchronizing accesses is on the programmer
- #pragma omp parallel private(x)
  - private (varlist)
    - A new object is declared for each thread in the team
    - Variables declared private should be assumed to be uninitialized for each thread
    - Each thread receives its own uninitialized variable x
    - Variable x falls out-of-scope after the parallel region
  - A global variable with the same name is unaffected (v3.0 and later)

## Understanding Data Sharing Rules

```
int n = 10, a = 7, p = 0;
#pragma omp parallel private(p)
 // value of p is undefined
 p = omp_get_thread_num();
 // value of p is defined
 int b = a + n;
 b++;
// value of p is undefined
```

- n and a are shared variables
- b is a private variable

CS 610, IIT Kanpur

## Clause firstprivate

- firstprivate (list)
  - Variables in list are private, and are initialized according to the value of their original objects **prior** to entry into the parallel construct
- #pragma omp parallel firstprivate(x)
  - x must be a global-scope variable
  - Each thread receives a by-value copy of x
  - The local x's fall out-of-scope after the parallel region
  - The base global variable with the same name is unaffected

Each thread gets its own copy of incr with an initial value of 0

```
incr = 0;
#pragma omp parallel firstprivate(incr)
{
    for (i = 0; i <= MAX; i++) {
        if ((i%2)==0) incr++;
    }
}</pre>
```

#### Clause lastprivate

- lastprivate (list)
  - Variables in list are private, the values from the last (sequential) iteration or section is copied back to the original objects

```
void sq2(int n, double *lastterm) {
  double x; int i;
#pragma omp parallel for
lastprivate(x)
  for (i = 0; i < n; i++) {
    x = a[i]*a[i] + b[i]*b[i];
    b[i] = sqrt(x);
  *lastterm = x;
```

"x" has the value it held for the "last sequential" iteration, i.e., for i=(n-1)

## Data Sharing Example

```
A = 1, B = 1, C = 1
#pragma omp parallel private(B) firstprivate(C)
```

- What can we say about the scope of A, B, and C, and their values?
- Inside the parallel region
  - "A" is shared by all threads; equals 1
  - "B" and "C" are local to each thread
    - B's initial value is undefined, C's initial value equals 1
- Following the parallel region
  - B and C revert to their original values of 1
  - A is either 1 or the value it was set to inside the parallel region

#### Clause default

- default (shared | none)
  - Specify a default scope for all variables in the lexical extent of any parallel region

```
int a, b, c, n;
#pragma omp parallel for default(shared),
private(a, b)
for (int i = 0; i < n; i++) {
    // a and b are private variables
    // c and n are shared variables
}</pre>
```

```
int n = 10;
std::vector<int> vector(n);
int a = 10;

#pragma omp parallel for default(none) shared(n, vector)
for (int i = 0; i < n; i++) {
  vector[i] = i*a;
}

Is this snippet correct?</pre>
```

## Data Sharing Example

```
double A[10];
int main() {
  int index[10];
#pragma omp parallel
  work(index);
  printf("%d\n", index[0]);;
void work(int *index) {
  double temp[10];
  static int count;
  . . .
```

A, index, and count are shared by all threads

temp is local to each thread

#### Threadprivate Variables

- A threadprivate variable provides one instance of a variable for each thread
- The variable refers to a unique storage block in each thread
- Enables persistent private variables, not limited in lifetime to one parallel region

```
int a, b;
# pragma omp threadprivate(a, b)
// a and b are thread-private
```

#### private vs threadprivate

#### private

- Local to a parallel region
- Mostly allocated on the stack
- Value is assumed to be undefined on entry and exit from a parallel region

#### threadprivate

- Persists across parallel regions
- Mostly allocated on the heap on thread-local storage
- Value is undefined on entry to the first parallel region

CS 610, IIT Kanpur

Swarnendu Biswas

## Clause copyin

- Used to initialize threadprivate data upon entry to a parallel region
- Specifies that the master thread's value of a threadprivate variable should be copied to the corresponding variables in the other threads

```
int a, b;
...
# pragma omp threadprivate (a, b)
    // .. code ..
# pragma omp parallel copyin (a, b)
{
    // a and b copied from master thread
}
```

#### Summary of Data Sharing Rules

- Variables are shared by default
- Variables declared within parallel blocks and subroutines called from within a parallel region are private (reside on a stack private to each thread), unless scoped otherwise
- Default scoping rule can be changed with default clause

#### Recommendation

- Always use the default(none) clause
- Declare private variables in the parallel region

## Worksharing Construct

Coarse-grained Parallelism

## Worksharing Construct

```
for(i=0;i< N;i++) {
  a[i] = a[i] + b[i];
                    sequential code
                       work sharing
                         construct
#pragma omp paralle[
#pragma omp for
for(i=0;i<N;i++) {
  a[i] = a[i] + b[i];
```

Manual worksharing

```
#pragma omp parallel
  int id, i, Nthrds, istart, iend;
  id = omp_get_thread_num();
  Nthrds = omp_get_num_threads();
  istart = id * N / Nthrds;
  iend = (id+1) * N / Nthrds;
  if (id == Nthrds-1) iend = N;
  for(i=istart;i<iend;i++) {</pre>
    a[i] = a[i] + b[i];
```

## Worksharing Construct

- Loop structure in parallel region is same as sequential code
- No explicit thread-id based work division; OpenMP automatically divides loop iterations among threads
- User can control work division: block, cyclic, block-cyclic, etc., via "schedule" clause in pragma

If the team consists of only one thread then the worksharing region is not executed in parallel.

```
float res;
#pragma omp parallel
               Variable i is made "private" to each thread by
               default. You could also do this explicitly with a
                "private(i)" clause.
#pragma omp for
  for (int i = 0; i < MAX; i++) {
     B = big_job(i);
                     data-parallel
                      execution
```

## Combined Worksharing Construct

```
float res;
                                        float res;
                                        #pragma omp parallel for
#pragma omp parallel
                                        for (int i = 0; i < MAX; i++) {
                                           B = big_job(i);
#pragma omp for
  for (int i = 0; i < MAX; i++) {
                                        #pragma omp critical
                                           consume (B, res);
    B = big_job(i);
#pragma omp critical
    consume (B, res);
                         Often a parallel region has a single
                               work-shared loop
```

CS 610, IIT Kanpur

#### Limitations on the Loop Structure

- Loops need to be in the canonical form
  - Cannot use while or do-while
- Loop variable must have integer or pointer type
- Cannot use a loop where the trip count cannot be determined

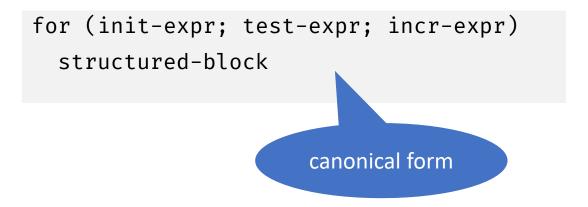

# Take Care when Sharing Data with the Worksharing Construct

OpenMP compiler will not check for dependences

```
#pragma omp parallel for
{
    for (i=0; i<n; i++) {
        tmp = 2.0*a[i];
        a[i] = tmp;
        b[i] = c[i]/tmp;
    }
}</pre>
```

```
#pragma omp parallel for
private(tmp)
{
   for (i=0; i<n; i++) {
     tmp = 2.0*a[i];
     a[i] = tmp;
     b[i] = c[i]/tmp;
}</pre>
```

#### Our Refined Pi Implementation

```
double omp_pi() {
 double x, pi, sum = 0.0;
  double step = 1.0 / (double)NUM_STEPS;
#pragma omp parallel for private(x) reduction(+ : sum) num_threads(NUM_THRS)
  for (int i = 0; i < NUM_STEPS; i++) {
   x = (i + 0.5) * step;
    sum += 4.0 / (1.0 + x * x);
  pi = step * sum;
  return pi;
```

CS 610, IIT Kanpur

#### Evaluate the Pi Program Variants

- Sequential computation of pi
- Parallel computation with false sharing
- Parallel computation with padding
- Parallel computation with thread-local sum
- Worksharing construct

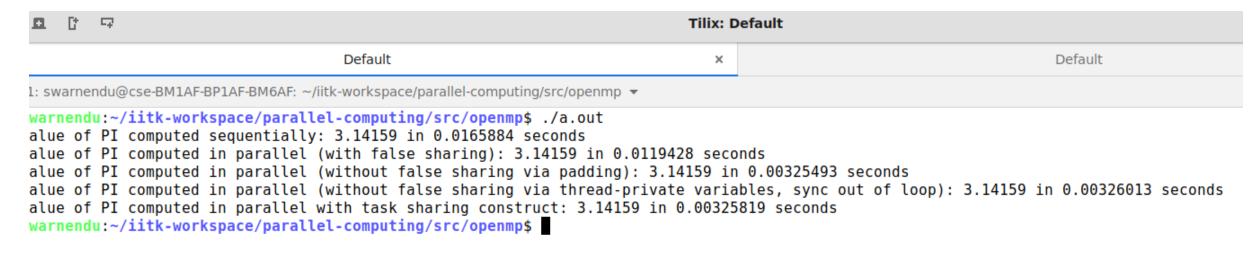

- #pragma omp parallel for schedule [..., <chunksize>]
- The schedule clause determines how loop iterators are mapped onto threads
  - Most implementations use block partitioning
- Good assignment of iterations to threads can have a significant impact on performance

CS 610, IIT Kanpur

- \*pragma omp parallel for schedule(static[,chunk])
  - Fixed-sized chunks (or as equal as possible) assigned (alternating) to num\_threads
  - Typical default is: chunk = iterations/num\_threads
  - Set chunk = 1 for cyclic distribution
- \*pragma omp parallel for schedule(dynamic[,chunk])
  - Run-time scheduling (has overhead)
  - Each thread grabs "chunk" iterations off queue until all iterations have been scheduled, default is 1
  - Good load-balancing for uneven workloads

- schedule(static)
  - OpenMP guarantees that if you have two separate loops with the same number of iterations and execute them with the same number of threads using static scheduling, then each thread will receive exactly the same iteration range(s) in both parallel regions
  - Beneficial for NUMA systems: if you touch some memory in the first loop, it
    will reside on the NUMA node where the executing thread was. Then in the
    second loop the same thread could access the same memory location faster
    since it will reside on the same NUMA node.

What's the difference between "static" and "dynamic" schedule in OpenMP?

- \*pragma omp parallel for schedule(guided[,chunk])
  - Threads dynamically grab blocks of iterations
  - Chunk size starts relatively large, to get all threads busy with good amortization of overhead
  - Subsequently, chunk size is reduced to "chunk" to produce good workload balance
  - By default, initial size is iterations/num\_threads

#### Example of guided Schedule with Two Threads

| Thread | Chunk     | Chunk Size | Remaining Iterations |
|--------|-----------|------------|----------------------|
| 0      | 1-5000    | 5000       | 5000                 |
| 1      | 5001-7500 | 2500       | 2500                 |
| 1      | 7501-8750 | 1250       | 1250                 |
| 1      | 8751-9375 | 625        | 625                  |
| 0      | 9376-9688 | 313        | 312                  |
| 1      | 9689-9844 | 156        | 156                  |
| 0      | 9845-9922 | 78         | 78                   |
| 1      | 9923-9961 | 39         | 39                   |
| 0      | 9962-9981 | 20         | 19                   |
| 1      | 9982-9991 | 10         | 9                    |
| 0      | 9992-9996 | 5          | 4                    |
| 0      | 9997-9998 | 2          | 2                    |
| 0      | 9999      | 1          | 1                    |
| 1      | 10000     | 1          | 0                    |

- \*pragma omp parallel for schedule(runtime)
  - Decision deferred till run-time
  - Schedule and chunk size taken from OMP\_SCHEDULE environment variable or from runtime library routines
    - \$ export OMP\_SCHEDULE="static,1"
- #pragma omp parallel for schedule(auto)
  - Schedule is left to the compiler runtime to choose (need not be any of the above)
  - Any possible mapping of iterations to threads in the team can be chosen

## Understanding the schedule clause

| Schedule clause | When to use?                                                                                                   |
|-----------------|----------------------------------------------------------------------------------------------------|
| static          | Predetermined and predictable by the programmer; low overhead at run-time, scheduling is done at compile-time  |
| dynamic         | Unpredictable, highly variable work per iteration; greater overhead at run-time, more complex scheduling logic |
| guided          | Special case of dynamic to reduce scheduling overhead                                                          |
| auto            | When the runtime can learn from previous executions of the same loop                                           |

#### Nested Loops

- We can parallelize multiple loops in a perfectly nested rectangular loop nest with the collapse clause
- OpenMP will form a single loop of length NxM and then parallelize the loop, useful when there are more than N threads

```
#pragma omp parallel for collapse(2)
  for (int i = 0; i < N; i++) {
    for (int j = 0; j < M; j++) {
    }
  }
  j is implicitly private with
    the collapse clause</pre>
```

```
int i, j;
#pragma omp parallel for
num_threads(2) collapse(2) private(j)
  for (i = 0; i < 4; i++)
    for (j = 0; j <= i; j++)
        cout << i << j <<
omp_get_thread_num()) << "\n";</pre>
Does not compile
```

with GCC 7.4

# Data Sharing with Worksharing

```
#include <omp.h>
int main() {
  int i, j=5;
  double x=1.0, y=42.0;
#pragma omp parallel for default(none)
reduction(*:x)
  for (i=0;i<N;i++) {
    for (j=0;j<3;j++)
      x += foobar(i, j, y);
  printf(" x is %f\n",(float)x);
```

```
#include <omp.h>
int main() {
  int i, j=5;
  double x=1.0, y=42.0;
#pragma omp parallel for default(none)
reduction(*:x) shared(y) collapse(2)
  for (i=0;i<N;i++) {
    for (j=0; j<3; j++)
      x += foobar(i, j, y);
  printf(" x is %f\n",(float)x);
```

# OpenMP Sections

- Noniterative worksharing construct
- Worksharing for function-level parallelism; complementary to "omp for" loops
- The sections construct gives a different structured block to each thread

```
#pragma omp parallel
#pragma omp sections
#pragma omp section
    x calculation();
#pragma omp section
    y calculation();
#pragma omp section
    z_calculation();
  } // implicit barrier
```

# Explicit Tasks

# Explicit Task Constructs in OpenMP

Swarnendu Biswas

- OpenMP can only parallelize loops in canonical form with loop counts known at runtime
- Not all programs have canonical loops
- Consider a program to traverse a linked list

```
p=head;
while (p) {
  dowork(p);
  p = p->next;
   How can we modify the
    program to parallelize
       with OpenMP?
```

## One Potential Solution to Using OpenMP

1

```
while (p != NULL) {
   p = p->next;
   count++;
}
```

2

```
p = head;
for (i=0; i<count; i++) {
  parr[i] = p;
  p = p->next;
}
```

3

```
#pragma omp parallel
{
    #pragma omp for schedule (static,1)
    for(i=0; i<count; i++)
        dowork(parr[i]);
}</pre>
```

This works, but is inelegant (had to use a vector or array as an intermediate) and is inefficient (requires multiple passes over the data)

# Tasks in OpenMP

- Explicit tasks were introduced in OpenMP 3.0
- Tasks are independent units of work and are composed of (i) code to execute, (ii) data to compute with, and (iii) control variables
- Threads are assigned to perform the work of each task
- The runtime system decides when tasks are executed
  - Tasks may be deferred or may be executed immediately

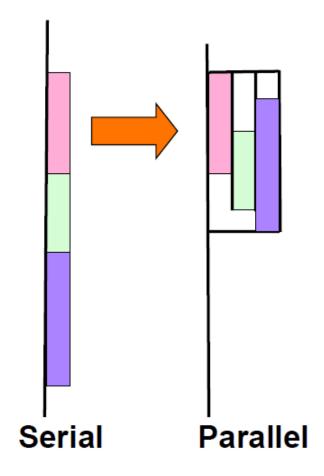

# The Tasking Concept in OpenMP

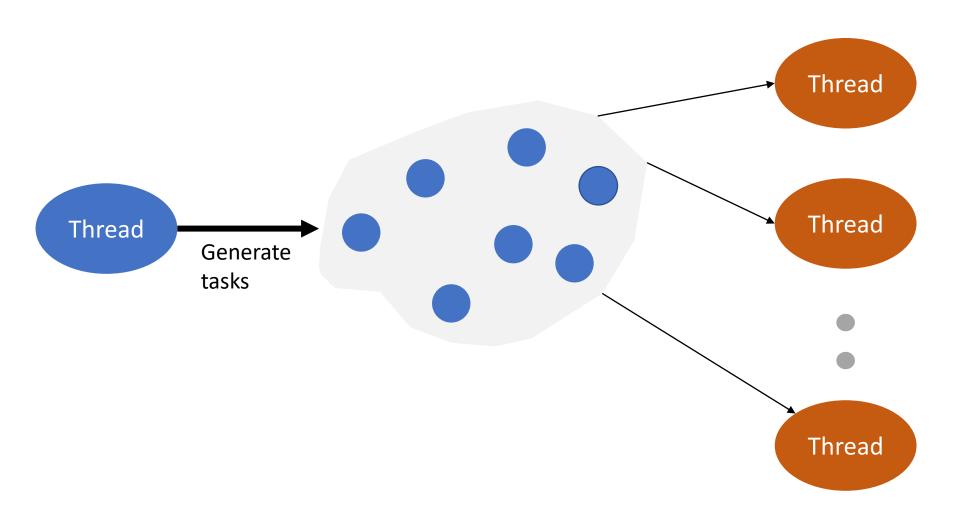

**Execute tasks** 

# Tasks in OpenMP

- The task construct includes a structured block of code
- Inside a parallel region, a thread encountering a task construct will package up the code block and its data for execution
- Tasks can be nested, i.e., a task may itself generate tasks
- #pragma omp taskwait
  - Wait for child tasks to complete

```
Thread 0
#pragma omp parallel
                              packages data
  #pragma omp master
     #pragma omp task
       fred();
                           Tasks executed by some
                            thread in some order
     #pragma omp task
       daisy();
     #pragma omp task
       billy();
                All tasks complete
              before this barrier ends
```

# Example of Tasks

```
#pragma omp parallel
#pragma omp single
                           Tasks are executed
    cout << "A ";
                             in any order
#pragma omp task ° 0 (
    cout << "race ";</pre>
#pragma omp task
    cout << "car ";</pre>
    cout << "is fun to watch!";</pre>
```

```
#pragma omp parallel
#pragma omp single
    cout << "A ";
#pragma omp task
    cout << "race ";</pre>
#pragma omp task
    cout << "car ";</pre>
#pragma omp taskwait
    cout << "is fun to watch!";</pre>
```

# taskwait and taskgroup

```
void generate () {
#pragma omp parallel
#pragma omp single
#pragma omp task
       printf("task 1\n");
                                 task 2 is a child
                                    of task 1
#pragma omp task
         printf("task 2\n");
                                Waits only for task 1
#pragma omp taskwait
                                to complete before
#pragma omp task
                                task 3 is scheduled
       printf("task 3\n");
```

- taskwait suspends a thread till all the child tasks generated before the taskwait are completed
- With taskgroup, the thread waits till all the child tasks and their descendant tasks complete execution

## taskwait and taskgroup

```
#pragma omp parallel
#pragma omp single
#pragma omp taskgroup
#pragma omp task
      printf("task 1\n");
#pragma omp task
        printf("task 2\n");
                               Waits for both
  } // end of taskgroup
                                tasks 1 and 2
#pragma omp task
      printf("task 3\n");
```

- taskwait suspends a thread till all the child tasks generated before the taskwait are completed
- With taskgroup, the thread waits till all the child tasks and their descendant tasks complete execution

## Generating Large Number of Tasks

```
void generate () {
  const int num_elem=1e7;
  int arr[num_elem];
#pragma omp parallel
#pragma omp single
      for(int i=0;i<num_elem;i++) {</pre>
#pragma omp task─
        check(arr[i]);
```

- If the number of tasks reaches a limit, the task generator thread can stop creating further tasks and starts executing unassigned tasks
- If the generator thread takes a long time to finish executing unassigned tasks, the other threads will idle till the generator thread is done
  - The tasks are "tied" to the generator thread

The untied clause will allow any thread to resume the task generating loop

 The generator thread can start generating new tasks once the number of unassigned tasks becomes low

# SIMD Programming

Swarnendu Biswas

Fine-grained Parallelism

# SPMD Programming with OpenMP

- Single Program Multiple Data
  - Each thread runs the same program
  - Selection of data, or branching conditions, is based on thread id
- In OpenMP implementations
  - 1. Perform work division in parallel loops
  - Query thread\_id and num\_threads
  - 3. Partition work among threads

# How about SIMD support?

- Support in older versions of OpenMP required vendor-specific extensions
  - Programming models (e.g., Intel Cilk Plus)
  - Compiler pragmas (e.g., #pragma vector)
  - Low-level constructs or intrinsics (e.g., \_mm\_add\_pd())

```
#pragma omp parallel for
#pragma vector always
#pragma ivdep
for (int i = 0; i < N; i++) {
  a[i] = b[i] + 10;
}</pre>
```

#### simd Construct

- #pragma omp simd ...
  - Introduced in version 4.0
  - Can be applied to a loop to indicate that the loop can be transformed to a SIMD loop
  - Partition loop into chunks that fit a SIMD vector register
  - Does not parallelize the loop body

```
process 16
                          single-precision
                            elements
#pragma omp simd simdlen(16)
for (int i=0; i<n; i++)
  a[i] = b[i] + c[i]
                               hint about
                              dependence
                                distance
#pragma omp simd safelen(8)
for (int i=m; i<n; i++)
  a[i] = a[i-m] + b[i]
                               vectorize over
                               n*m iterations
#pragma omp simd collapse(2)
for (int i=0; i<n; i++)
  for (int j=0; j<n; j++)
    a[i,j] = b[i,j] + c[i,j]
```

# simd Worksharing Construct

- #pragma omp for simd ...
- Parallelize and vectorize a loop nest
  - Distribute a loop's iteration space across a thread team
  - Subdivide loop chunks to fit a SIMD vector register

```
#pragma omp simd for collapse(2)
for (int i=0; i<n; i++)
  for (int j=0; j<n; j++)
   a[i,j] = b[i,j] + c[i,j]</pre>
```

#### SIMD Function Vectorization

```
#pragma omp declare simd ...
function-definition-or-declaration
```

- Declare one or more functions to be compiled for calls from a SIMD-parallel loop
- Enables creation of one or more versions to allow for SIMD processing

```
#pragma omp declare simd
float min(float a, float b) {
  return a < b ? a : b;
}</pre>
// Vector version
vec8 min_v(vec8 a, vec8 b) {
  return a < b ? a : b;
}</pre>
```

#### declare simd Construct

- #pragma omp simd alone may not be sufficient to vectorize the call to add\_values()
- Compiler can inline function add\_values() and vectorize it across the loop over n

### References

- Tim Mattson et al. The OpenMP Common Core: A hands on exploration, SC 2018.
- Tim Mattson and Larry Meadows. <u>A "Hands-on" Introduction to OpenMP</u>, SC 2008.
- Ruud van der Pas. OpenMP Tasking Explained, SC 2013.
- Peter Pacheco. An Introduction to Parallel Programming.
- Blaise Barney. OpenMP. <a href="https://hpc-tutorials.llnl.gov/openmp/">https://hpc-tutorials.llnl.gov/openmp/</a>
- Nitya Hariharan. <u>CS 610: Advanced OpenMP</u>, IIT Kanpur.